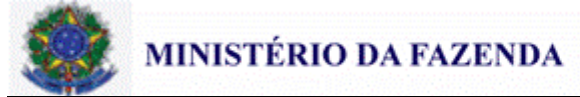

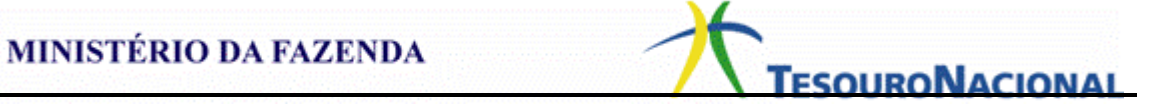

**CAPITULO**

020000 - SISTEMA INTEGRADO DE ADMINISTRAÇÃO FINANCEIRA DO GOVERNO FEDERAL - SIAFI

**SECAO** 020300 - MACROFUNÇÕES

**ASSUNTO** 020317 - RESTOS A PAGAR

1 - REFERÊNCIAS:

1.1 - RESPONSABILIDADE - Coordenador-Geral de Contabilidade e Custos da União.

1.2 - COMPETÊNCIA - Portaria n. 833, de 16 de dezembro de 2011, que revogou a IN/STN n. 05, de 06 de novembro de 1996.

1.3 - FUNDAMENTO

1.3.1 - BASE LEGAL

1.3.1.1 - Art. 36 a 37 da Lei n. 4.320, de 17 de março de 1964;

1.3.1.2 - Art. 67 a 70 do Decreto n. 93.872, de 23 de dezembro de 1986;

1.3.1.3 - Art. 76 do Decreto-Lei n. 200, de 25 de fevereiro de 1967;

1.3.1.4 - Decreto n. 7.418, de 31/12/2010, Decreto n. 7.468, de 28/04/2011, Decreto n. 7.511, de 30/06/2011 e Decreto n. 7.654, de 23/12/2011.

2 - APRESENTAÇÃO

2.1 - Considera-se Restos a Pagar, nos termos do disposto no item 1.3.1 desta Macrofunção, as despesas empenhadas, mas não pagas até 31 de dezembro, estando a sua execução condicionada aos limites fixados à conta das fontes de recursos correspondentes, com base na legislação vigente.

2.2 - O conceito de Restos a Pagar está ligado aos Estágios da Despesa Pública, representados pelo Empenho, Liquidação e Pagamento.

2.2.1 - O Empenho constitui o primeiro estágio da despesa pública e é de onde se origina o processo de Restos a Pagar. Portanto, sendo emitido o empenho, fica o Estado obrigado ao desembolso financeiro, desde que o fornecedor do material ou prestador dos serviços atenda a todos os requisitos legais de autorização ou habilitação de pagamento.

**\_\_\_\_\_\_\_\_\_\_\_\_\_\_\_\_\_\_\_\_\_\_\_\_\_\_\_\_\_\_\_\_\_\_\_\_\_\_** 2.2.2 - A Liquidação é o segundo estágio da despesa pública e consiste na verificação do direito adquirido pelo credor, tendo por base os títulos e documentos comprobatórios do respectivo crédito, após a entrega do bem e ou serviço objeto do gasto.

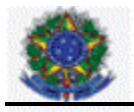

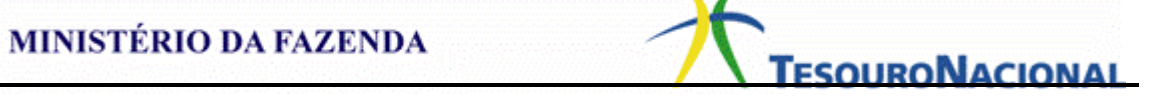

2.2.2.1 - Entre o estágio do empenho e da liquidação há uma fase intermediária na qual o fato gerador da despesa já ocorreu, porém ainda não foi liquidada. Esta fase é denominada em liquidação.

2.2.2.2 - De forma mais objetiva, a fase em liquidação é toda despesa em que o credor, de posse do empenho correspondente, forneceu o material, prestou o serviço ou ainda executou a obra e que tenha sido devidamente atestada ou encontra-se em fase de análise e conferência.

2.2.3 - O Pagamento é o terceiro estágio da despesa e resulta na extinção da obrigação, após o respectivo ateste.

2.2.3.1 - Quando o pagamento deixa de ser efetuado no próprio exercício, procede-se, então, à inscrição em Restos a Pagar.

2.2.3.1.1 - A inscrição dos Restos a Pagar (RP) os classificará em: RP Processados, RP Não Processados em liquidação e RP Não Processados a liquidar.

a) RP Processados: no momento da inscrição a despesa estava liquidada;

b) RP Não Processados em Liquidação: no momento da inscrição a despesa estava em processo de liquidação, ou seja, estava na fase em liquidação;

c) RP Não Processados a liquidar: no momento da inscrição a despesa não estava liquidada e sua inscrição está condicionada a indicação pelo Ordenador de Despesa da Unidade Gestora, ou pessoa por ele autorizada, formalmente no SIAFI em espaço próprio na tabela de UG.

2.2.3.2 - Os Restos a Pagar Não Processados em liquidação e a liquidar passarão a ser restos a pagar não processados liquidados, com tratamento similar aos processados, quando a liquidação efetiva ocorrer no exercício seguinte ao da inscrição.

3 - REGRAS GERAIS PARA INSCRIÇÃO EM RESTOS A PAGAR

3.1 - A inscrição das despesas em Restos a Pagar é efetuada no encerramento de cada exercício de emissão da respectiva Nota de Empenho.

3.2 - O empenho de despesa não liquidada deverá ser anulado antes do processo de inscrição de Restos a Pagar, salvo quando:

a) vigente o prazo para cumprimento da obrigação assumida pelo credor, nele estabelecida;

b) vencido o prazo de que trata o item anterior, mas esteja em curso a liquidação da despesa, ou seja, de interesse da Administração exigir o cumprimento da obrigação assumida pelo credor;

c) se destinar a atender transferências a instituições públicas ou privadas;

**\_\_\_\_\_\_\_\_\_\_\_\_\_\_\_\_\_\_\_\_\_\_\_\_\_\_\_\_\_\_\_\_\_\_\_\_\_\_** d) corresponder a compromissos assumidos no exterior.

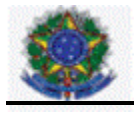

3.3 - Não serão inscritos em restos a pagar não processados empenhos referentes a despesas com diárias, ajuda de custo e suprimento de fundos.

3.3.1 - Essas despesas serão consideradas liquidadas no momento da autorização formal do instrumento de concessão.

3.4 - É vedada a inscrição de RP (Não Processados) sem que haja a suficiente disponibilidade de caixa assegurada para este fim. Na utilização da disponibilidade de caixa são considerados os recursos e despesas compromissadas a pagar até o final do exercício, ressalvado o disposto no art. 42 da Lei Complementar n. 101 (LRF), de 04/05/2000, quando for o caso.

3.4.1 - A inscrição dos RP Não Processados em Liquidação está condicionada ao registro dos empenhos a liquidar que o fato gerador já tenha ocorrido, porém a sua liquidação não pode ser efetuada. O registro será evidenciado na conta 2.9.2.4.1.01.08 - EMPENHOS EM LIQUIDAÇÃO.

3.4.2 - A inscrição dos Restos a Pagar Não Processados a Liquidar está condicionada a indicação pelo Ordenador de Despesa da Unidade Gestora, ou pessoa por ele autorizada formalmente e indicada no SIAFI em espaço próprio na tabela de Unidade Gestora.

3.5 - A Inscrição de RP será efetuada de forma automática pelo Sistema em data indicada na Norma de Encerramento do exercício.

3.6 - As despesas que estão nos estágios de empenho ou de liquidação, relativas a transferências, poderão ser inscritas em Restos a Pagar, observadas as condições abaixo:

3.6.1 - Quando o convênio ou instrumento congênere esteja dentro do prazo de vigência;

3.6.2 - Exista a garantia da liberação dos recursos financeiros por parte do concedente;

3.6.3 - A execução da despesa tenha sido iniciada, nos termos do 4, art. 68 do Decreto n. 93.872/86.

3.6.4 - A despesa tenha sido liquidada, com base na conclusão da análise técnica do objeto pactuado, em conformidade com a documentação que suportou o instrumento e, consequentemente, a comunicação de sua aprovação ao convenente;

3.6.5 - O cronograma de desembolso preveja parcelas financeiras não liberadas até o encerramento do exercício.

## 4 - PROCEDIMENTOS

**\_\_\_\_\_\_\_\_\_\_\_\_\_\_\_\_\_\_\_\_\_\_\_\_\_\_\_\_\_\_\_\_\_\_\_\_\_\_** Não Processados em liquidação, RP Não Processados a liquidar e a anulação dos4.1 - Observando a legislação pertinente, as UG devem proceder aos ajustes na conta 2.9.2.4.1.01.01 - Empenhos a Liquidar dos empenhos a serem inscritos em RP

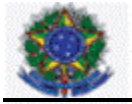

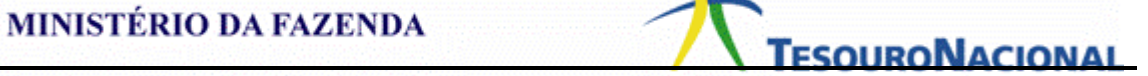

demais.

4.2 - INSCRIÇÃO DE SALDOS DE EMPENHOS A LIQUIDAR EM RESTOS A PAGAR - A inscrição em Restos a Pagar Não Processados a liquidar dos saldos dos empenhos a liquidar ocorrerá para fins de realização das despesas orçamentárias em contas de controle por empenhos e subitem específico. Para isso, o Ordenador de Despesa da Unidade Gestora, ou pessoa por ele indicada, por ato legal, e incluído no SIAFI, em espaço próprio na tabela de UG, deverá indicar as RN - Relações de Notas de Empenho a serem inscritas em Restos a Pagar Não Processados a Liquidar.

4.2.1 - A elaboração das RNs se dará por meio da transação ATURNERP .ATUALIZA RELAÇÕES DE NOTA DE EMPENHO PARA INSCRIÇÃO DE RPNP A LIQUIDAR que possibilitará o usuário a fazer quantas RNs achar necessário, selecionando as Notas de Empenho que .estão na situação de A LIQUIDAR para compor a relação.

4.2.2 - As Relações de Notas de Empenho devem ser listadas na transação REGINDRP- REGISTRO DE INDICAÇÃO DE NOTAS DE EMPENHO PARA INSCRIÇÃO EM RPNP A LIQUIDAR para que sejam registradas. A contabilização da RN será feita diariamente na noite do dia do registro da(s) RN(s), por meio do evento 59.1.999.

 $4.2.2.1$  - A contabilização da RN gerará saldo na conta  $1.9.9.9.6.59.01$  -CONTROLE INDICAÇÃO DE NE A SER INSCRITA EM RP.

4.2.2.2 - Após o registro contábil das RN ocorrerá diariamente um processo automático batch para ajustar o saldo da conta 1.9.9.9.6.59.01 com base no saldo da conta 2.9.2.4.1.01.01, uma vez que poderá ocorrer registro de reforço e anulação dos empenhos que foram incluídos na RN contabilizada.

4.2.2.3 - O registro da inscrição dos RP Não Processados a Liquidar ocorrerá com base no saldo devedor, por Nota de Empenho + subitem, da conta 1.9.9.9.6.59.01, utilizando o evento 50.1.468. A consulta do processo pode ser feita pela transação >CONBAIXSAL CONSULTA BAIXA E INSCRIÇÃO DE SALDOS.

4.2.3 - As Notas de empenho não indicadas pelo ordenador de despesa para inscrição em restos a pagar não processados, serão anulados automaticamente com base no saldo da conta 2.9.2.4.1.01.01 EMPENHOS A LIQUIDAR após ocorrer o registro das Notas de Empenhos indicadas.

4.2.4 - No caso das UGs necessitarem efetuar o pagamento de RP Não Processados a liquidar antes da execução da rotina automática, o gestor deverá elaborar RN e registrá-la, para que seja formalizada a sua indicação, conforme 1, art. 68 do Decreto n. 93.872/86, e no dia seguinte poderá efetuar a inscrição do respectivo empenho utilizando:

a) O evento 54.0.000 inscrição em restos a pagar, em NL, no exercício a ser encerrado, caso o empenho NÃO seja referente a convênio;

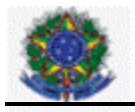

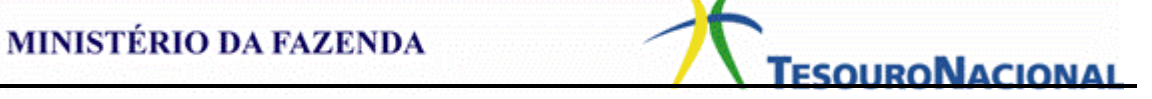

b) O evento 54.0.992 inscrição em restos a pagar relativo a transferências SIAFI, em NL, no exercício a ser encerrado, caso o empenho seja referente a convênio.

c) O evento 58.0.999 inscrição em restos a pagar relativo a transferências - PORTAL SICONV, em NL, no exercício a ser encerrado, caso o empenho seja referente a convênio com origem no PORTAL SICONV.

4.3 - INSCRIÇÃO DE SALDOS DE EMPENHOS EM LIQUIDAÇÃO EM RESTOS A PAGAR A inscrição em Restos a Pagar Não Processados a liquidar em Liquidação dos saldos credores dos empenhos será feita com base no saldo da conta 2.9.2.4.1.01.08 EMPENHOS EM LIQUIDAÇÃO por meio do evento 50.1.469. O processo pode ser consultado pela Transação >CONBAIXSAL - CONSULTA BAIXA E INSCRIÇÃO DE SALDOS.

4.3.1 - Os Empenhos a Liquidar que, até o final do exercício, já tiveram a sua execução iniciada, porém a sua liquidação não pode ser efetuada, pois o bem e/ou serviço contratado não foi entregue, atestado ou aferido totalmente, deverão ser contabilizados na conta 2.9.2.4.1.01.08 EMPENHOS EM LIQUIDAÇÃO. Essa contabilização deverá ser feita pela emissão de Nota de Lançamento com os eventos:

4.3.1.1 - 59.0.100 - para as notas de empenho não vinculadas a transferências;

4.3.1.2 - 59.0.101 para as notas de empenho vinculadas a transferências não SICONV;

4.3.1.3 - 59.0.102 para as notas de empenho vinculadas a transferências SICONV.

4.3.2 - No caso das UGs necessitarem efetuar o pagamento de RP Não Processados a liquidar em Liquidação antes da execução da rotina automática, o gestor deverá registrar a Inscrição do respectivo empenho utilizando os eventos:

a) O evento 58.0.900 inscrição em restos a pagar, em NL, no exercício a ser encerrado, caso o empenho NÃO seja referente a convênio;

b) O evento 58.0.901 inscrição em restos a pagar relativo a transferências SIAFI, em NL, no exercício a ser encerrado, caso o empenho seja referente a convênio.

c) O evento 58.0.902 inscrição em restos a pagar relativo a transferências - PORTAL SICONV, em NL, no exercício a ser encerrado, caso o empenho seja referente a convênio com origem no SICONV.

4.4 - A Setorial Contábil de Órgão Superior deverá informar a CCONT/STN, até o prazo determinado na Norma de Encerramento do exercício, o código da gestão das Empresas Públicas e Sociedades de Economia Mista que não participarão do processo automático de inscrição de RP, por decisão interna.

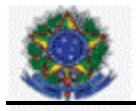

MINISTÉRIO DA FAZENDA<br> **LESQURONACIONAL** 

5 - EVIDENCIAÇÕES CONTÁBIL

5.1 - As despesas liquidadas se referem a créditos empenhados onde o credor já cumpriu todas as formalidades legais e habilitado o respectivo pagamento. É caracterizado como restos a pagar processados no exercício que está sendo encerrado. O valor é representado, contabilmente, pelas contas do grupo OBRIGACOES EM CIRCULACAO e em contas de controle do grupo Compensado. No processo de transposição de saldo para o mês de abertura ficará evidenciado, no grupo do Compensado, o valor inscrito e da execução por Nota de Empenho. Esses valores são transpostos da seguinte forma:

5.1.1 - Do saldo da conta 2.9.2.4.1.04.02 EMPENHOS LIQUIDADOS A PAGAR do exercício encerrado para o saldo de abertura do exercício seguinte das contas 5.3.2.1.0.00.00 - RESTOS A PAGAR PROCESSADOS INSCRITOS e 6.3.2.1.0.00.00 RESTOS A PAGAR PROCESSADOS A PAGAR, controle por NE + SUBITEM.

5.2 As despesas não liquidadas distinguem-se em a liquidar e em liquidação.

5.2.1 - As despesas não liquidadas a liquidar são os empenhos ainda pendentes, não existindo ainda o direito líquido e certo de pagamento, caracterizando como restos a pagar não processados. O valor é representado na contabilidade pelas contas do grupo OBRIGAÇÕES EM CIRCULAÇÃO .2.1.2.1.6.02.02 RESTOS A PAGAR NAO PROCESSADOS A LIQUIDAR e 2.1.2.1.6.02.09 - RETIFICACAO DE RESTOS A PAGAR NAO PROCESSADOS A LIQUIDAR. Existem também os registros contábeis no grupo do Compensado para controle do valor inscrito e da execução por Nota de Empenho.

5.2.1.1 - Os saldos das contas 2.1.2.1.6.02.02 RESTOS A PAGAR NÃO PROCESSADOS A LIQUIDAR e 2.1.2.1.6.02.09 RETIFICAÇÃO DE RESTOS A PAGAR NÃO PROCESSADOS A LIQUIDAR, do exercício encerrado, serão transpostos para as contas 2.1.8.9.1.95.02 RESTOS A PAGAR NÃO PROCESSADOS A LIQUIDAR e 2.1.8.9.1.95.03 RESTOS A PAGAR NÃO PROCESSADOS A LIQUIDAR RETIFICADORA.

5.2.1.2 - Em decorrência da mudança de critério contábil a partir do exercício de 2015, os saldos das contas 2.1.8.9.1.95.02 RESTOS A PAGAR NÃO PROCESSADOS A LIQUIDAR e 2.1.8.9.1.95.03 RETIFICAÇÃO DE RESTOS A PAGAR NÃO PROCESSADOS A LIQUIDAR serão baixados para todas as Unidades Gestoras por processo automático.

5.2.1.3 - Os registros contábeis para controle da inscrição e reinscrição ocorrem nas contas citadas abaixo, e terão seus saldos do exercício encerrado transpostos para contas específicas:

a) 1.9.5.3.1.01.00 - RESTOS A PAGAR NÃO PROCESSADOS A LIQUIDAR INSCRITO, terá o saldo transposto para 5.3.1.1.1.01.00 RESTOS A PAGAR NÃO PROCESSADOS A LIQUIDAR INSCRITOS;

b) 2.9.5.3.1.01.00 - RESTOS A PAGAR NÃO PROCESSADOS A LIQUIDAR AUTORIZADO, terá o saldo transposto para 6.3.1.1.0.00.00 RESTOS A PAGAR NÃO PROCESSADOS A LIQUIDAR, para a continuidade da execução dos restos a pagar.

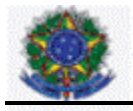

MINISTÉRIO DA FAZENDA<br>
TESQURONACIONAL

c) 1.9.5.1.2.01.00 - REINSCRIÇÃO DE RESTOS A PAGAR NÃO PROCESSADOS, terá o saldo transposto para 5.3.1.2.1.00.00 REINSCRIÇÃO RESTOS A PAGAR NÃO PROCESSADOS A LIQUIDAR e 6.3.1.1.0.00.00 RESTOS A PAGAR NÃO PROCESSADOS A LIQUIDAR, para a continuidade da execução dos restos a pagar.

5.2.2 - As despesas não liquidadas em liquidação são os empenhos que já tiveram a sua execução iniciada, porém a sua liquidação não pode ser efetuada, pois o bem e/ou serviço contratado não foi entregue, atestado ou aferido totalmente. É caracterizado como restos a pagar não processados em liquidação

5.2.2.1 - Os registros contábeis patrimoniais no momento da inscrição ocorrem na conta 2.1.2.1.6.02.03 - NAO PROCESSADOS EM LIQUIDAÇÃO .

5.2.2.1.1 - O saldo dessa conta, do exercício encerrado, será transposto para a conta 2.1.8.9.1.95.01 RESTOS A PAGAR NÃO PROCESSADOS EM LIQUIDAÇÃO, na fonte de recursos 0177000000 A Classificar -. O registro da troca da FR e da obrigação específica ocorrerá pela emissão do documento hábil pela transação INCDH, com situações específicas.

5.2.2.2 - Existem também os registros contábeis no grupo do Compensado para controle do valor inscrito e da execução por Nota de Empenho. Esses registros ocorrem nas seguintes contas:

5.2.2.2.1 - Registros pela inscrição e reinscrição dos empenhos

a) 1.9.5.3.1.02.00 - RESTOS A PAGAR NÃO PROCESSADOS EM LIQUIDAÇÃO INSCRITO, terá o saldo transposto para 5.3.1.1.1.02.00 RESTOS A PAGAR NÃO PROCESSADOS EM LIQUIDAÇÃO - INSCRITOS

b) 2.9.5.3.1.02.00 - RESTOS A PAGAR NÃO PROCESSADOS EM LIQUIDAÇÃO INSCRITO, terá o saldo transposto para 6.3.1.2.0.00.00 RESTOS A PAGAR NÃO PROCESSADOS EM LIQUIDAÇÃO para continuação da execução dos restos a pagar.

c) 1.9.5.1.2.02.00 - RESTOS A PAGAR NÃO PROCESSADOS EM LIQUIDAÇÃO REINSCRITO, terá o saldo transposto para 5.3.1.2.2.0.00.00 REINSCRIÇÃO DE RESTOS A PAGAR NÃO PROCESSADOS EM LIQUIDAÇÃO e 6.3.1.2.0.00.00 RESTOS A PAGAR NÃO PROCESSADOS EM LIQUIDAÇÃO.

6 - ORIENTAÇÕES GERAIS

6.1 - Os restos a pagar inscritos no final do exercício anterior quando não efetivamente liquidados ou colocados em processo de liquidação, terão validade até o dia 30 de junho do segundo ano subsequente ao de sua inscrição.

6.1.1 - De acordo com o 3, art. 68 do Decreto n. 93.872/86, permanecerão válidos, após a data estabelecida no item anterior, os restos a pagar não processados que se refiram a despesas:

**\_\_\_\_\_\_\_\_\_\_\_\_\_\_\_\_\_\_\_\_\_\_\_\_\_\_\_\_\_\_\_\_\_\_\_\_\_\_** transferência ou descentralização aos Estados, Distrito Federal e Municípios,a) executadas diretamente pelos órgãos e entidades da União ou mediante

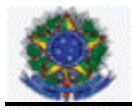

com execução iniciada, nos termos do Decreto n. 93.872/86, até a data prevista no item 6.1;

b) do Programa de Aceleração do Crescimento;

c) do Ministério da Saúde;

d) do Ministério da Educação financiadas com recursos da Manutenção e Desenvolvimento do Ensino.

6.1.2 - O Decreto n. 93.872/86, no 4 do art. 68, define o que é considerado como execução iniciada:

a) nos casos de aquisição de bens, a despesa verificada pela quantidade parcial entregue, atestada e aferida; e

b) nos casos de realização de serviços e obras, a despesa verificada pela realização parcial com a medição correspondente atestada e aferida.

6.1.3 - Os saldos dos restos a pagar não processados e não liquidados, com exceção das despesas que tratam as alíneas a, b, c e d do item 6.1.1, serão bloqueados automaticamente em conta contábil específica. O registro ocorrerá na conta contábil 2.9.5.1.1.04.01 = RP NAO PROCESSADOS A LIQUIDAR BLOQUEADOS POR DECRETO.

6.2 - As unidades gestoras executoras responsáveis pelos empenhos bloqueados, que atendam as excepcionalidades previstas na alínea a do item 6.1.1, poderão providenciar os referidos desbloqueios por meio de NL, utilizando os eventos, conforme descrição abaixo:

a) Empenhos não vinculados a Transferências:

a.1) Empenhos Bloqueados por Decreto 58.0.517; e

b) Empenhos vinculados a Transferências:

b.1) SICONV - 58.0.519; e

b.2) SIAFI - 58.0.177.

6.3 - Em conformidade com o 6 do art. 68 do Decreto 93.872, os saldos dos empenhos que permanecerem bloqueados no SIAFI, na conta contábil 2.9.5.1.1.04.01 RP Não Processados a Liquidar Bloqueados Por Decreto, serão cancelados no dia 31 de dezembro na rotina do encerramento do exercício.

- CONSULTA BAIXA E INSCRIÇÃO DE SALDOS.<br>-6.4 - Os órgãos que optarem pela baixa automática dos empenhos inscritos em Restos a Pagar não processados do exercício anterior, poderão deixar saldos na conta-contábil 2.9.5.1.1.04.01 RP Não Processados a Liquidar Bloqueados Por Decreto, que será baixado automaticamente pela Coordenação Geral de Contabilidade da União, em rotina específica constante da transação >CONBAIXSAL

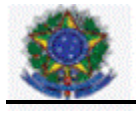

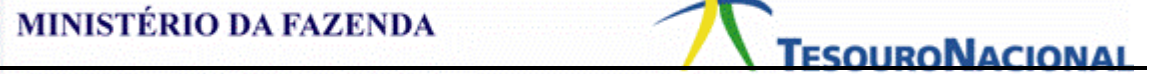

6.5 - O não cancelamento de restos a pagar não processados no prazo previsto constitui infringência ao art. 68 do Decreto n. 93.872/86, salvo se prorrogado por instrumento legal dentro do prazo de vigência dos mesmos.

6.6 - A prorrogação de restos a pagar não processados a liquidar sem instrumento legal que o ampare, constitui infração à norma legal ou regulamentar de natureza contábil, financeira e orçamentária de que trata o art. 16, Inciso III, alínea "b" da Lei 8.443/92, a qual sujeita os infratores à sanção prevista no inciso II do art. 58 da mesma Lei.

6.7 - Os Restos a Pagar processados, por constituir direitos efetivos ao credor, não serão cancelados no encerramento do exercício . A anulação ou cancelamento deverá ser realizada manualmente pelos gestores na hipótese de ter ocorrido erro na inscrição, fato posterior que inviabilize o pagamento ou no caso de prescrição quinquenal.

6.8 - O cancelamento, a qualquer tempo, de Restos a Pagar inscritos em exercícios anteriores não gera reaproveitamento da dotação no exercício em que é cancelada princípio orçamentário da anualidade.

6.9 - Os Restos a Pagar não processados liquidados no exercício subsequente à inscrição terão o mesmo tratamento dado aos Restos a Pagar Processados, não sendo cancelados automaticamente.

6.10 - Quando ocorrer o recebimento do material, entrega da obra ou prestação do serviço, independentemente de ocorrer a verificação do direito adquirido pelo credor tendo por base os títulos e documentos comprobatórios do respectivo crédito, deverá ser incluído o documento hábil pela transação INCDH, com o atributo LIQUIDADO = N - NÃO, com situação específica de acordo com a natureza da despesa.

6.10.1 - Após a conclusão da verificação do direito adquirido pelo credor, tendo por base os títulos e documentos comprobatórios do respectivo crédito, deverá ocorrer o registro da liquidação do empenho. Isso ocorre com a alteração do atributo do documento hábil de LIQUIDADO = N NÃO para LIQUIDADO = S SIM, a partir da transação CONDH.

6.10.2 - O pagamento ao credor ocorre pela realização do compromisso do documento hábil pela transação GERCOMP.

6.11 - O pagamento que vier a ser reclamado em decorrência dos cancelamentos das Notas de Empenho poderá ser atendido à conta de dotação constante da Lei Orçamentária Anual ou de Créditos Adicionais abertos para esta finalidade no exercício que ocorrer o reconhecimento da dívida (artigo 37 da Lei n. 4.320/64).

**os servidores que praticarem atos em desacordo com as disposições nele contidas.** 6.12 - Aos órgãos central e setoriais e às unidades regionais e setoriais do Sistema de Controle Interno do Poder Executivo Federal, de que trata o Decreto n. 3.591, de 6 de setembro de 2000, incumbe de acompanhar e fiscalizar o cumprimento do disposto neste Decreto, bem como responsabilizar os dirigentes e

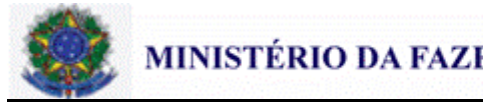

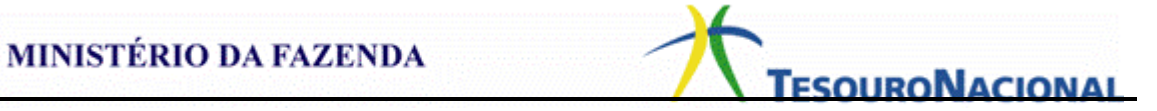

## 7 - ASSUNTOS RELACIONADOS

-----------------------------------------------------------------------------

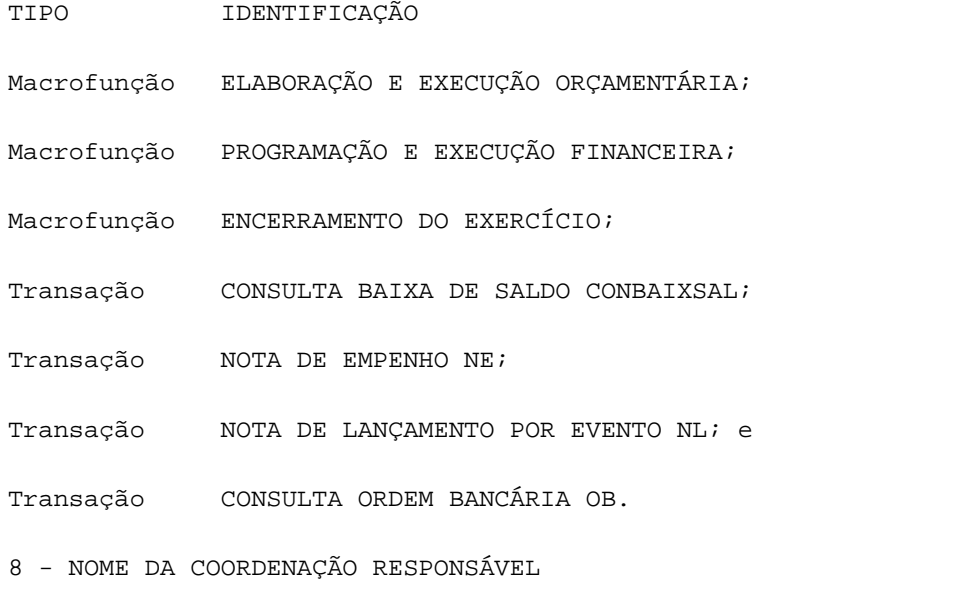

... CCONT - COORDENAÇÃO-GERAL DE CONTABILIDADE E CUSTOS DA UNIÃO ... COFIN COORDENAÇÃO-GERAL DE PROGRAMAÇÃO FINANCEIRA